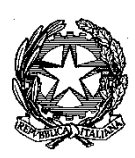

*Scuola Superiore della Magistratura* 

## **Interpello n. 2/TOG/2020**

## INTERPELLO PER L'ACQUISIZIONE DI DISPONIBILITA' DI MAGISTRATI DI PROFESSIONE PER LA

## NOMINA DI n.  **29** FORMATORI DECENTRATI PER IL BIENNIO 2020‐2022

#### **Il Comitato Direttivo**

visti l'art. 1, commi 2 e 3, e l'art. 2, comma 1, lett. *e*) ed *f*) del d.lgs. 30 gennaio 2006, n. 26, che assegnano alla competenza esclusiva della Scuola Superiore della Magistratura (SSM), fra l'altro, le attività di formazione decentrata e la formazione dei magistrati incaricati di compiti di formazione, da attuarsi mediante una struttura didattica dotata di piena autonomia organizzativa;

vista la delibera quadro del Consiglio Superiore della Magistratura (CSM) del 22 maggio 2013 riguardante i rapporti tra CSM e SSM nell'ambito dell'attività di formazione decentrata;

vista la delibera del CSM del 17 luglio 2013, con la quale sono stati individuati i criteri di di incompatibilità con l'incarico di formatore decentrato;

vista la delibera del CSM del 19 giugno 2013 relativa all'esonero dei formatori decentrati;

vista la risoluzione del Comitato direttivo del 10 settembre 2013 sulle attività di formazione decentrata, modificata il 28 ottobre 2015.

#### **PREMESSO**

che ad oggi risultano scoperti **29** posti di formatore decentrato, riservati a magistrati di professione, nei seguenti distretti:

 **Ancona: 1 formatore** decentrato (preferenzialmente addetto al settore penale);

 **Bari: 1 formatore** decentrato (preferenzialmente addetto al settore **PENALE);**

 **Bologna: 3 formatori** decentrati (preferenzialmente uno addetto al settore civile uno addetto al settore penale ed uno promiscuo GAIUS);

 **Cagliari: 2 formatorI** decentrati (preferenzialmente uno addetto al settore civile e uno civile GAIUS);

 **Caltanissetta: 2 formatori**  decentrati (preferenzialmente addetto al settore civile ed uno addetto al settore penale);

 **Campobasso: 1 formatore decentrato (**preferenzialmente addetto al settore civile);

**Catania: 1 formatore decentrato (**preferenzialmente addetto al settore civile);

**Firenze: 1 formatore decentrato (**preferenzialmente addetto al settore penale);

 **L'Aquila: 1 formatore** decentrato (preferenzialmente addetto al settore civile);

**Napoli : 2 formatori**  decentrati (preferenzialmente uno addetto al settore civile ed uno al settore penale);

**Palermo : 1 formatore** decentrato (preferenzialmente addetto al settore penale);

**Potenza: 1 formatore** decentrato (preferenzialmente addetto al settore penale);

**Roma C.Appello : 1 formatore** decentrato (preferenzialmente addetto al settore civile ‐ GAIUS);

 **Roma ‐ Cassazione: 1 formatore** decentrato (preferenzialmente addetto al settore civile);

 **Salerno: 3 formatori** decentrati **(**preferibilmente due addetti al settore civile ed uno al settore penale);

 **Trento: 3 formatori**  decentrati **(**preferibilmente 1 addetto al settore civile uno al settore penale ed uno al settore GAIUS penale/civile);

 **Trieste: 1 formatore** decentrato **(**preferibilmente addetto al settore civile);

 **Venezia: 3 formatori** decentrati (preferenzialmente addetto al settore penale GAIUS e due al settore civile);

che sono invitati a fare domanda tutti i colleghi interessati all'incarico di formatore, compresi quelli che hanno esperienze professionali in settori diversi da quelli sopra indicati, poiché, come già specificato, l'indicazione della specializzazione è solo preferenziale,

# **IL COMITATO DIRETTIVO DELIBERA**

**in data 18/06/2020** di procedere a interpello per acquisire la disponibilità di magistrati per gli incarichi di formatore decentrato sopra indicati.

## **EVIDENZIA**

che nelle dichiarazioni di disponibilità, i candidati dovranno indicare se si tratta di domanda di nomina o di conferma dopo la prima scadenza; quale o quali siano, in base alla loro attuale o pregressa esperienza professionale, il settore o i settori della giurisdizione nei quali hanno maturato competenze, tra giudicante civile (articolato in civile ordinario, lavoro, esecuzioni, famiglia-minori e fallimenti), giudicante penale (articolato in penale ordinario e sorveglianza) o requirente; se intendano, infine, ricoprire l'incarico di responsabile del progetto *European Gaius;* 

che costituisce titolo di merito, ancorché non esclusivo, l'aver maturato specifiche esperienze documentate nel campo dell'attività formativa;

che la dichiarazione di disponibilità a ricoprire l'incarico di responsabile per l'attuazione del progetto *European Gaius* e delle altre attività di carattere internazionale, deve altresì essere

resa spuntando, nel profilo dell'albo dei docenti, la casella "interessato al settore internazionale" e attestando il livello di conoscenza delle lingue straniere. Se vi sono più aspiranti che hanno dichiarato di essere interessati al settore internazionale, il conferimento dell'incarico di responsabile del settore sarà conferito dal Comitato direttivo tenendo conto della conoscenza del diritto comunitario e delle lingue straniere;

che la dichiarazione di disponibilità deve essere presentata **a partire dal giorno 22 GIUGNO 2020 ed entro il giorno 2 2 LUGLIO 2020 ore 24:00**  accedendo al sito https://www.scuolamagistratura.it/ e che, **dopo essersi opportunamente loggati (v. infra pag. 7), sarà necessario accedere alla card della "***Formazione Decentrata***" nell'area pubblica, selezionando il pulsante**  *[Entra nell'area***] (Vd. Figura 1).** 

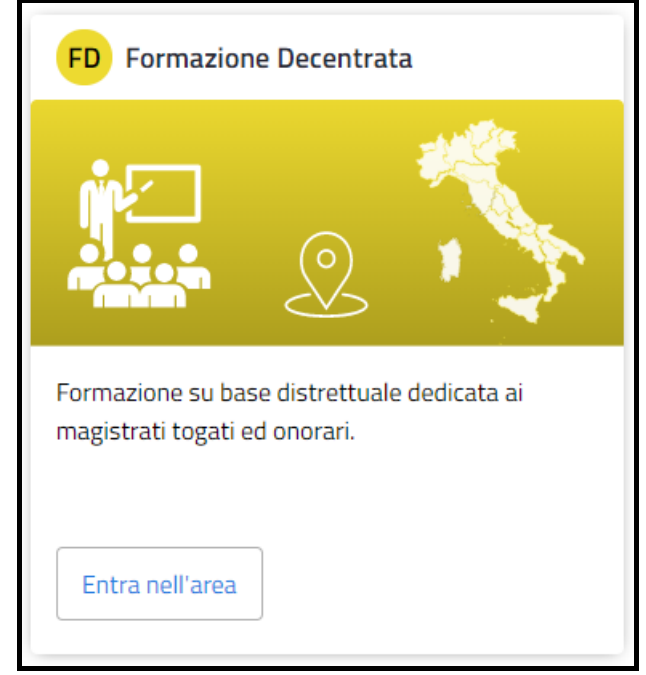

**Figura 1 – Accesso alla Formazione Decentrata** 

**Occorrerà poi selezionare la regione e il distretto di Corte d'Appello di interesse (Vd. Figura ).** 

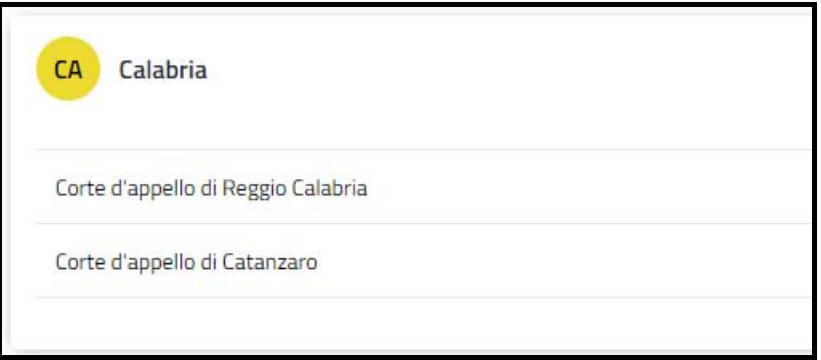

**Figura 2 – Elenco Regioni e Distretti della Formazione Decentrata** 

**Nella parte alta della pagina sarà attivo, tra gli altri, anche il pulsante [***Interpelli***], per accedere all'elenco** 

## **degli interpelli per i formatori decentrati (Vd. Figura ).**

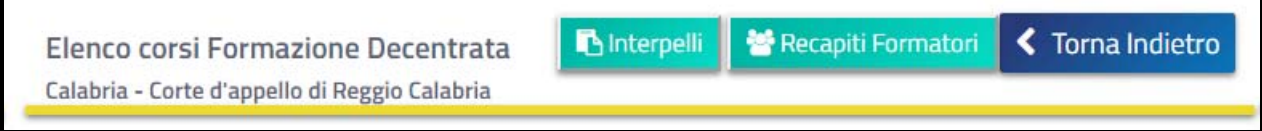

**Figura 3 – Button Interpelli per Formatori Decentrati** 

**Nella pagina degli interpelli saranno presente tante card, quanti sono gli interpelli pubblicati.** 

**Su ciascuna di queste è indicato il codice dell'interpello, il titolo, la descrizione breve e la data di scadenza per presentare la domanda di iscrizione.** 

**Selezionando "***Vai all'interpello***" si accederà all'interfaccia di dettaglio in cui è contenuta la descrizione estesa e sono presenti eventuali file allegati.** 

**Selezionando il pulsante [***Iscriviti***] si avvierà la procedura di iscrizione (Vd. Figura ).** 

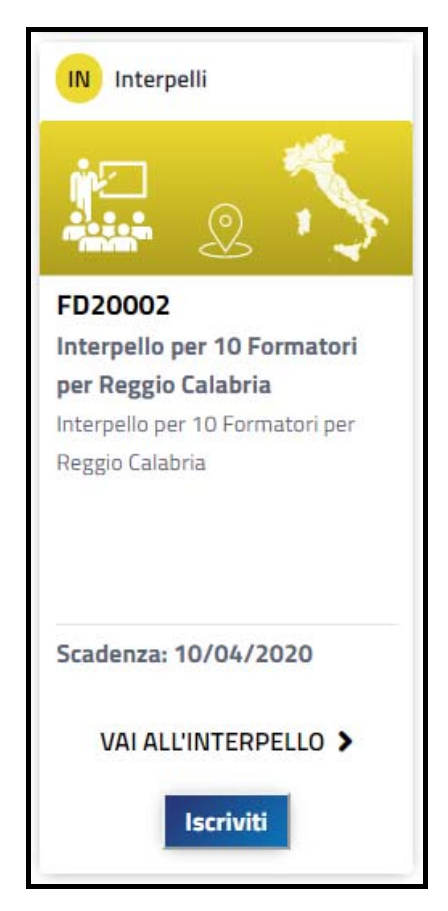

**Figura 4 – Card dell'interpello per formatore decentrato** 

**Selezionando il pulsante [***Iscriviti***], il sistema effettuerà un controllo sul CV; nel caso in cui lo stesso non risultasse inviato e approvato da parte del Comitato Direttivo, non vi sarà la possibilità di iscriversi (Vd. Figura ).** 

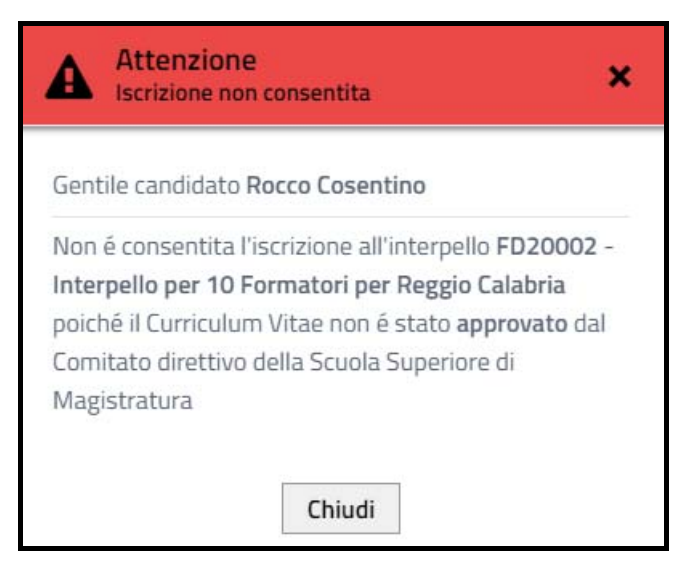

**Figura 5 – Controllo CV approvato** 

**Nel caso in cui il CV risulti approvato il candidato dovrà indicare se si tratta di una "***Nomina Primo Biennio***" o "***Conferma Secondo Biennio***" e, nella parte inferiore della finestra, l'area di interesse. (Vd. Figura )** 

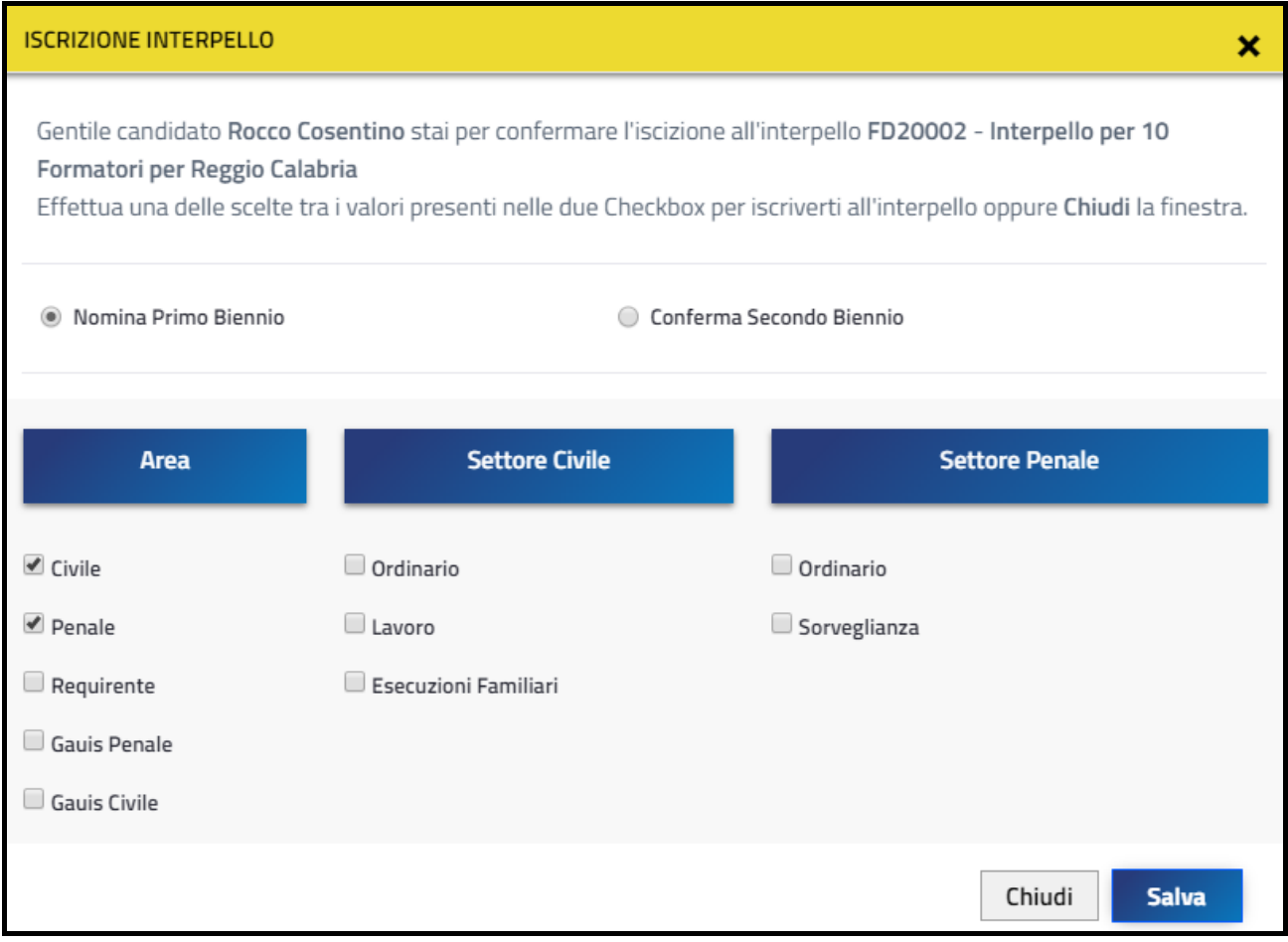

**Figura 6 – Form di iscrizione all'interpello per formatore decentrato** 

**Si noti come nel caso in cui il candidato abbia selezionato l'area "Civile" potrà indicare una o più voci del** 

**"***Settore Civile***" e analogo sistema è garantito per l'area "***Penale***".** 

**Al termine della procedura sarà sufficiente selezionare il pulsante [***Salva***] e l'iscrizione sarà confermata.** 

**Sulla stessa card dell'interpello, infatti, non sarà più attivo il pulsante [***Iscriviti***], bensì il pulsante [***Elimina***] per annullare la domanda di iscrizione appena effettuata (Vd. Figura ).** 

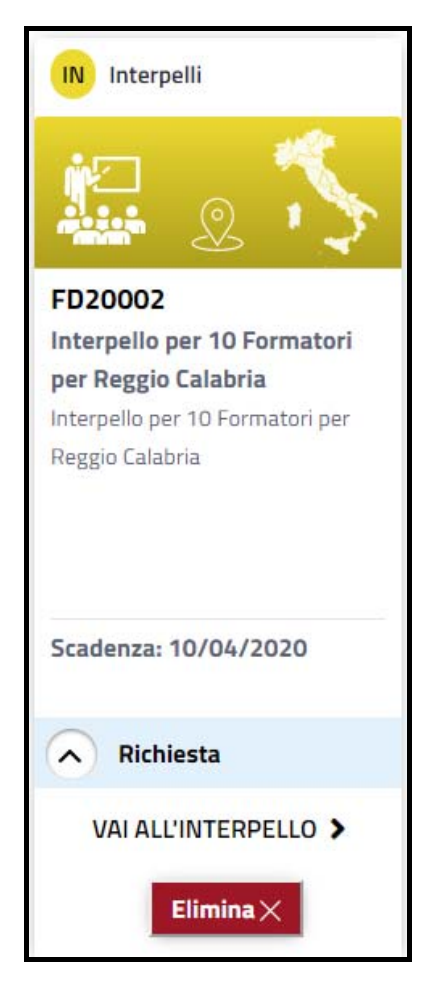

**Figura 7 – Elimina domanda di iscrizione** 

**Nel caso in cui si selezioni il pulsante [***Elimina***], un apposito messaggio per confermare l'operazione sarà presentato a video e, occorrerà nuovamente selezionare il pulsante [***Elimina***].** 

**Nel caso in cui non si intenda procedere in tal senso sarà sufficiente selezionare il pulsante [***Chiudi***] (Vd. Figura ).** 

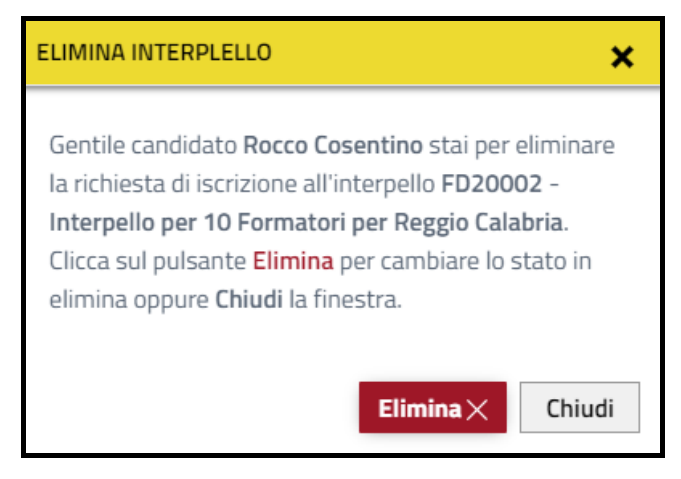

**Figura 8 – Messaggio di conferma per eliminare la domanda di iscrizione** 

**Sulla card dell'interpello sarà sempre presente l'indicazione "***Vai all'interpello***" che consentirà di visualizzare le informazioni di dettaglio e, in particolare la descrizione estesa e i documenti allegati.** 

**Per ritornare all'interfaccia precedente occorrerà premere il pulsante [***Torna Indietro***] (vd. Figura ).** 

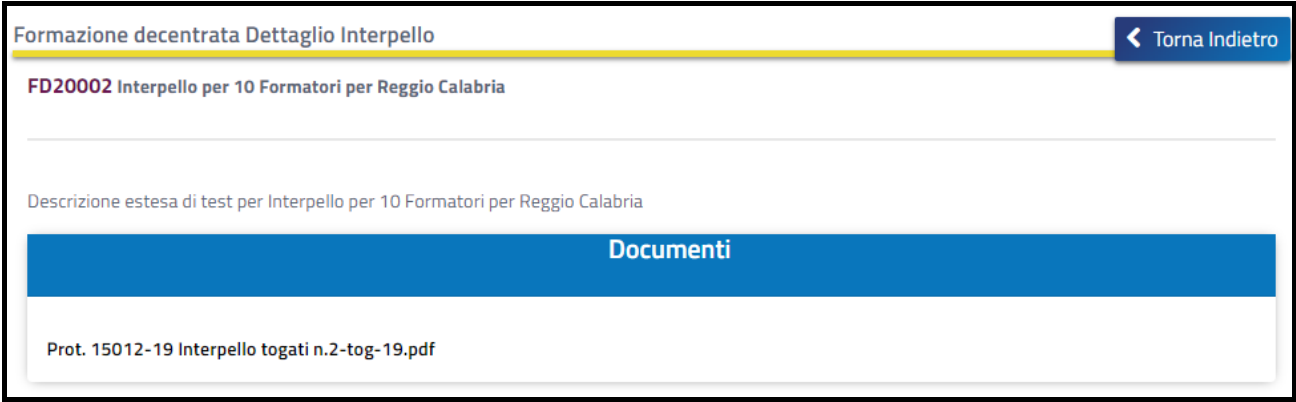

**Figura 9 – Accesso alla descrizione estesa e ai documenti dell'interpello** 

*Saranno prese in esame solamente le domande provenienti dai magistrati iscritti all'albo dei docenti della Scuola nel nuovo sito*. I magistrati che non siano già iscritti all'albo dei docenti, dovranno registrarsi secondo le seguenti istruzioni:

- ‐ accedere al sito https://www.scuolamagistratura.it/
- ‐ Selezionare in alto a destra nell'home page la voce [Accedi ai Servizi], indicare il proprio nome utente (*nome.cognome*) , la password e premere il pulsante [Accedi]. **Attenzione: Le vecchie password non sono più attive, mentre il nome utente rimarrà quello utile per l'accesso al vecchio portale.**

**Avviata la procedura di recupero password (per i dettagli cliccare** qui**) il sistema invierà una mail all'indirizzo dell'utente con un link da selezionare per impostare la nuova password.**

**Successivamente, utilizzando le nuove credenziali (da inserire nella mascherina che apparirà cliccando sul tasto "Accedi ai servizi") sarà possibile accedere alla propria "Area Riservata".**

- 1. Selezionare il pulsante [Accedi] nella card "*Iscrizione Albo Docenti*" presente nella propria Area Riservata
- 2. Compilare le 4 pagine "*Area Qualifica*", "*Area Esperienze*", "*Area Competenze*", "*Aree Disciplinari*" cliccando sul pulsante [Prosegui] dopo ogni step.
- 3. Procedere con l'upload degli Allegati nella pagina 5 "*Formazione Allegati*"
- 4. Selezionare il pulsante [Invia il Curriculum] al termine della procedura

Il curriculum sarà in stato "*In valutazione*" fino alla presa visione da parte del Comitato Direttivo che potrà approvarlo o rigettarlo. Il nuovo stato "*Approvato*" o "*Rigettato*" sarà visualizzato anche dal docente nella propria area riservata

Il profilo dell'aspirante deve essere completo in ogni sua parte, *compreso il curriculum*, che deve essere allegato, **DATATO**  e **limitato a cinque pagine** (le pagine ulteriori non saranno prese in considerazione), nonchè contenere:

- **1) le generalità del candidato,**
- **2)** *l'indicazione del DM di nomina,*
- *3) la sede e le funzioni attuali,*
- *4) l'attività giudiziaria pregressa,*
- *5) le eventuali esperienze formative,*
- **6) se ha riportato condanne o ha procedimenti pendenti penali e/o disciplinari,**
- **7) eventuali attività extragiudiziarie,**
- **8) lingue conosciute, precisando il conseguimento di eventuali certificazioni.**

 Non occorre attendere una conferma di avvenuta iscrizione. Entro il medesimo termine sopra indicato, coloro che sono già iscritti all'albo dei docenti possono aggiornare il profilo, in modo da fornire ogni ulteriore elemento di valutazione;

che il Comitato direttivo provvederà all'individuazione dei candidati alla nomina, motivando le relative scelte, e trasmetterà i nominativi al CSM per la nomina.

L'incarico di formatore decentrato ha durata biennale, con decorrenza dalla delibera di nomina del CSM e con possibilità di rinnovo consecutivo per una sola volta;

che i formatori decentrati, in base alla delibera del CSM del 19 giugno 2013, hanno diritto a un esonero dall'attività giudiziaria ordinaria nelle seguenti misure: dal 10% al 15% nei distretti con pianta organica compresa entro il numero di 250 magistrati professionali; dal 15% al 25% nei distretti con pianta organica superiore ai 250 magistrati professionali.

L'esonero non è rinunciabile e deve essere obbligatoriamente indicato nelle tabelle di organizzazione dell'ufficio di appartenenza anche in assenza di specifica richiesta dell'interessato;

che la nomina di formatore decentrato non è cumulabile con l'incarico di componente del Comitato Direttivo della SSM, di componente del Consiglio Giudiziario o del Consiglio Direttivo

della Corte di Cassazione, di membro del Consiglio Direttivo delle S.S.P.L., di membro della S.T.O., di referente informatico; in tali casi, il magistrato nominato formatore decentrato decade automaticamente dall'incarico incompatibile.

L'interpello non è esteso ai magistrati che svolgono funzioni direttive o semidirettive, nonché ai magistrati che sono già stati nominati formatori per due bienni consecutivi, come previsto nella delibera del CSM del 17 luglio 2013.

Il formatore decentrato decade dall'incarico se collocato fuori ruolo, se posto in quiescenza, se trasferito ad altro distretto, ovvero se sorge una delle situazioni di incompatibilità sopra indicate. In tutti tali casi, così come nel caso di dimissioni, il formatore è tenuto a comunicare sia al CSM, sia alla Scuola, la situazione di incompatibilità o le avvenute dimissioni, fermo rimanendo il regime della *prorogatio* delle funzioni così come disciplinato dalla risoluzione della scuola del 7/7/2015;

che Il Comitato direttivo della Scuola si riserva di segnalare il formatore decentrato al CSM per la revoca dall'incarico in caso di protratta inadempienza agli oneri e agli incarichi previsti dalla legge e dalla Risoluzione del 10 settembre 2013 sulle attività di formazione decentrata.

Roma, 22/06/2020